DETECTING GRAVITY WAVES WITH RADIOSONDES

The Wavelet Method

Keaton Blair

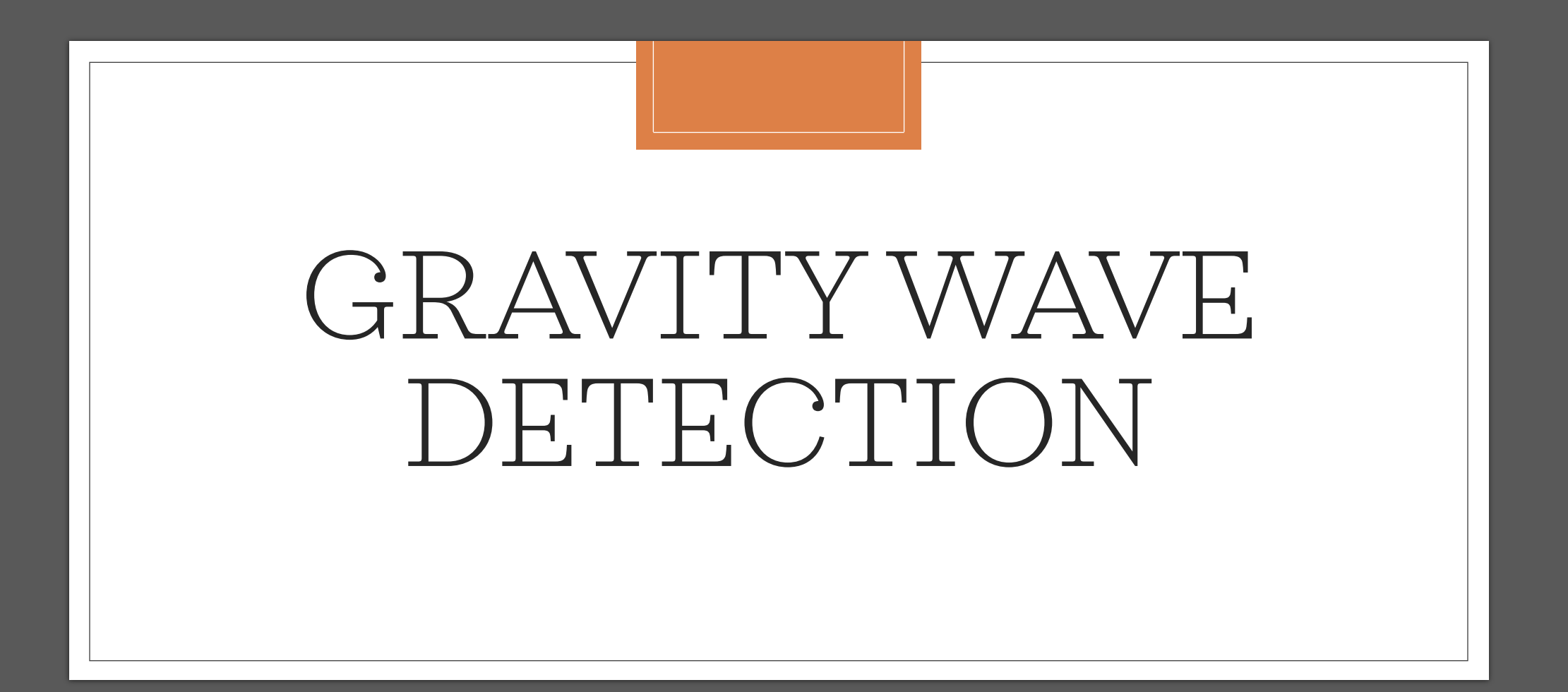

# Gravity Waves

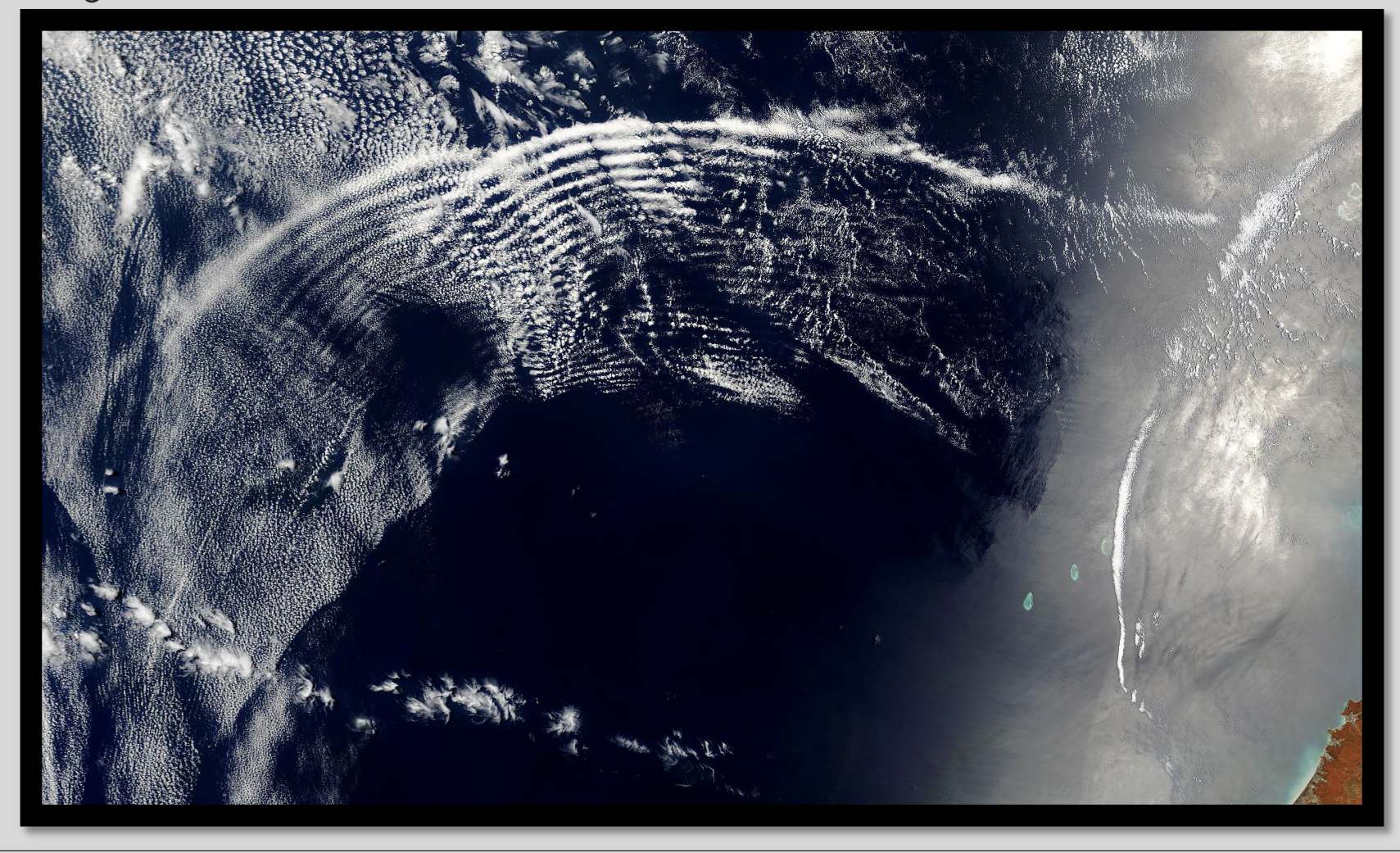

# Gravity Waves

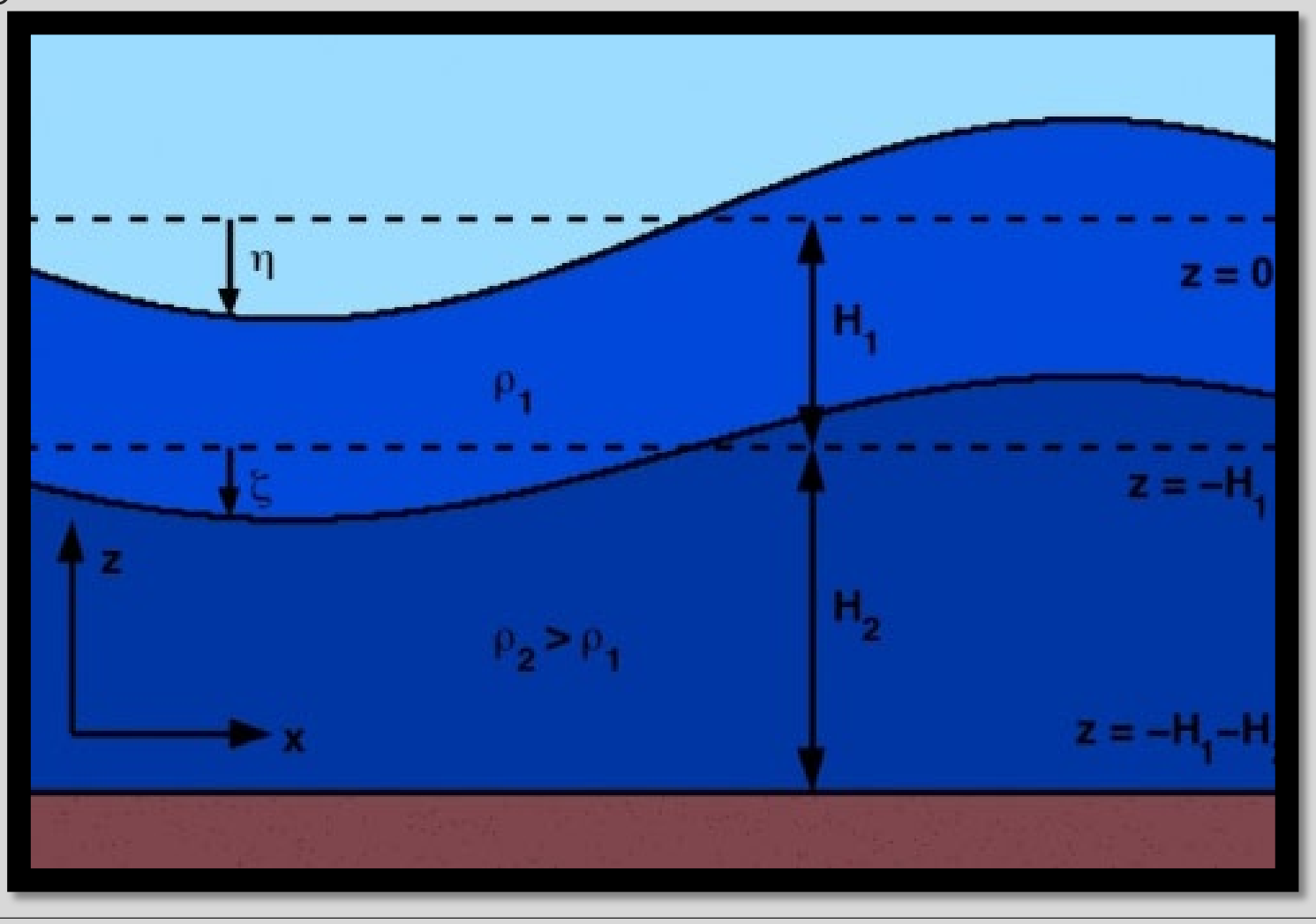

# Gravity Waves

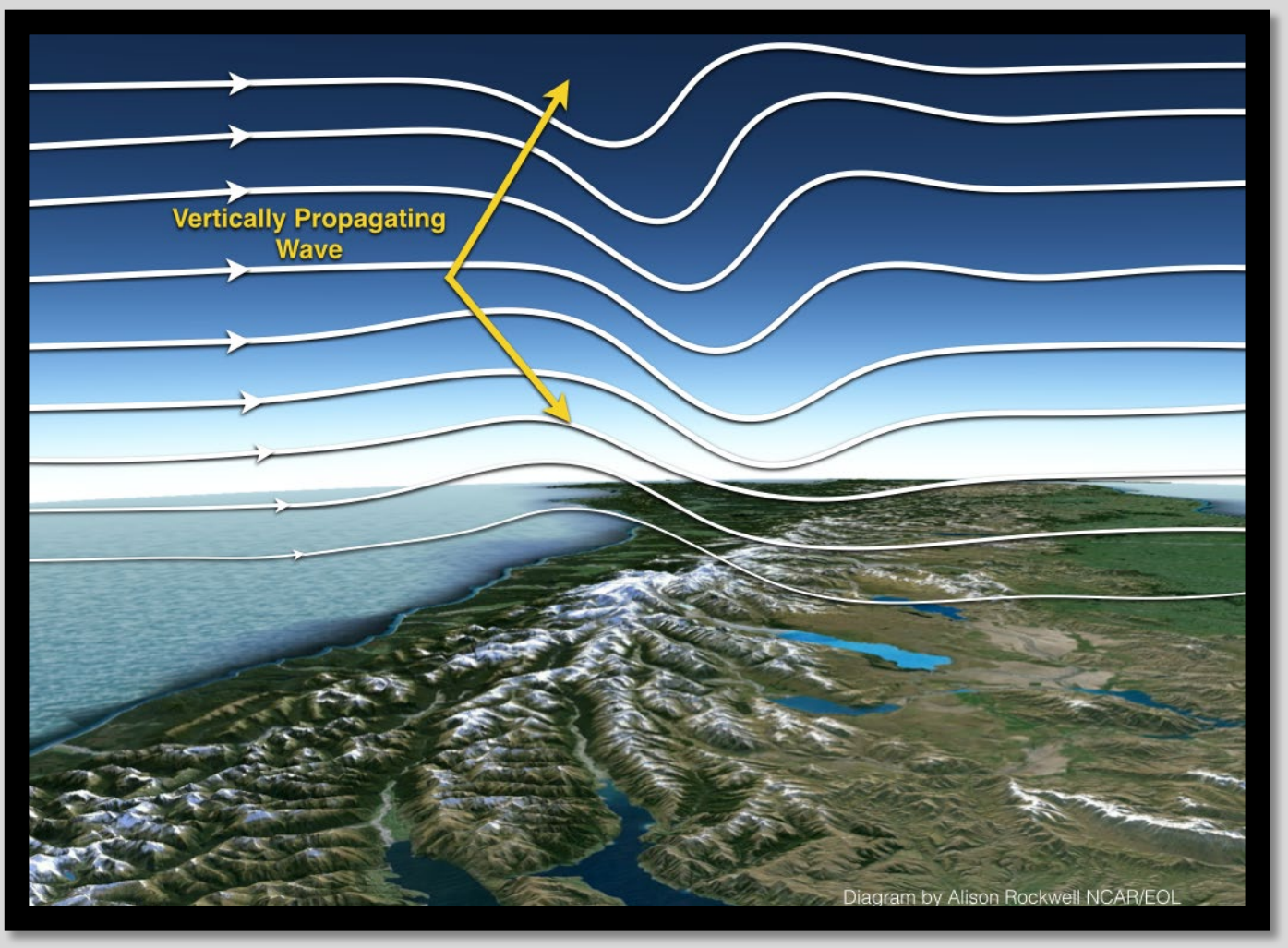

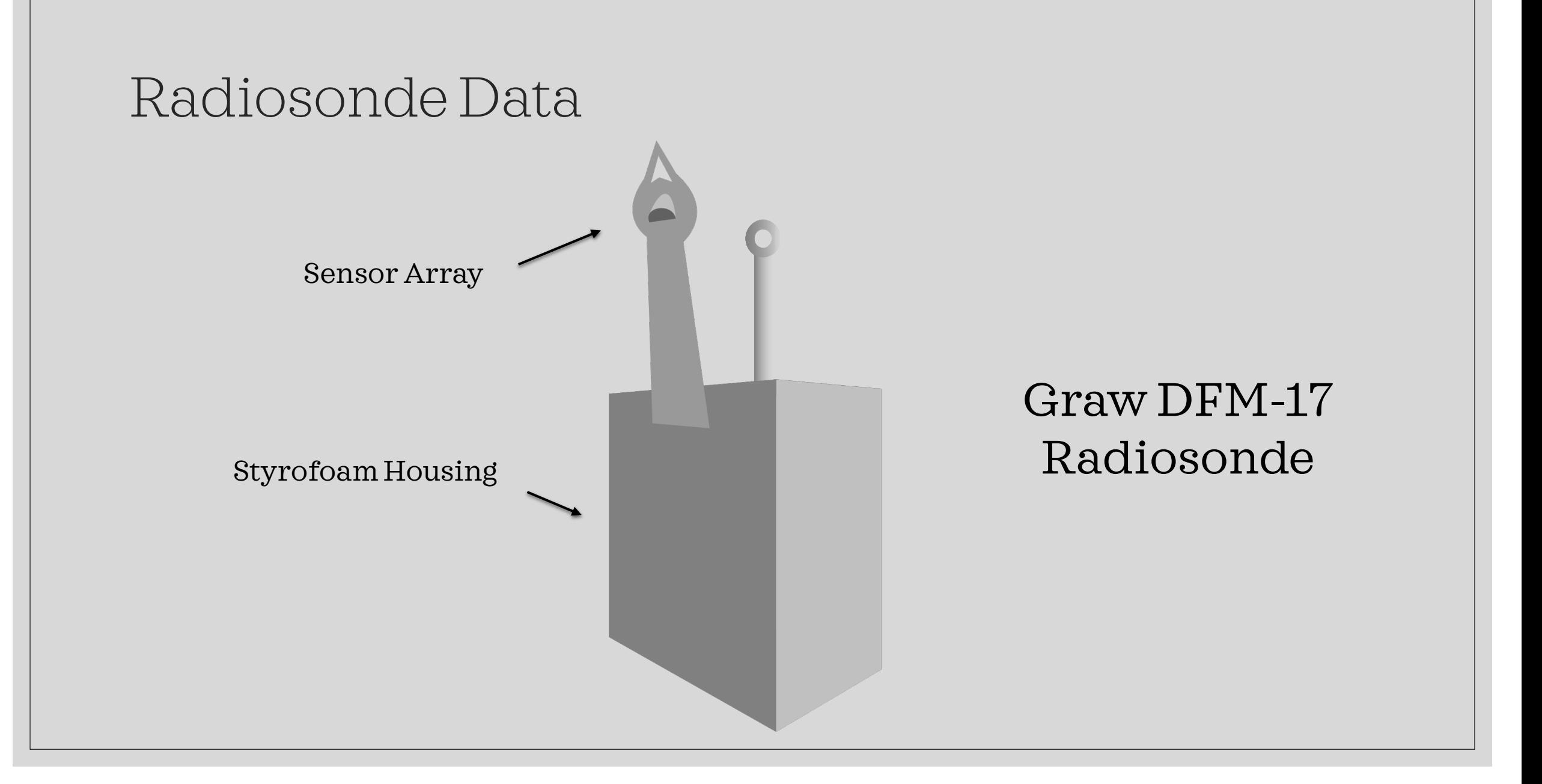

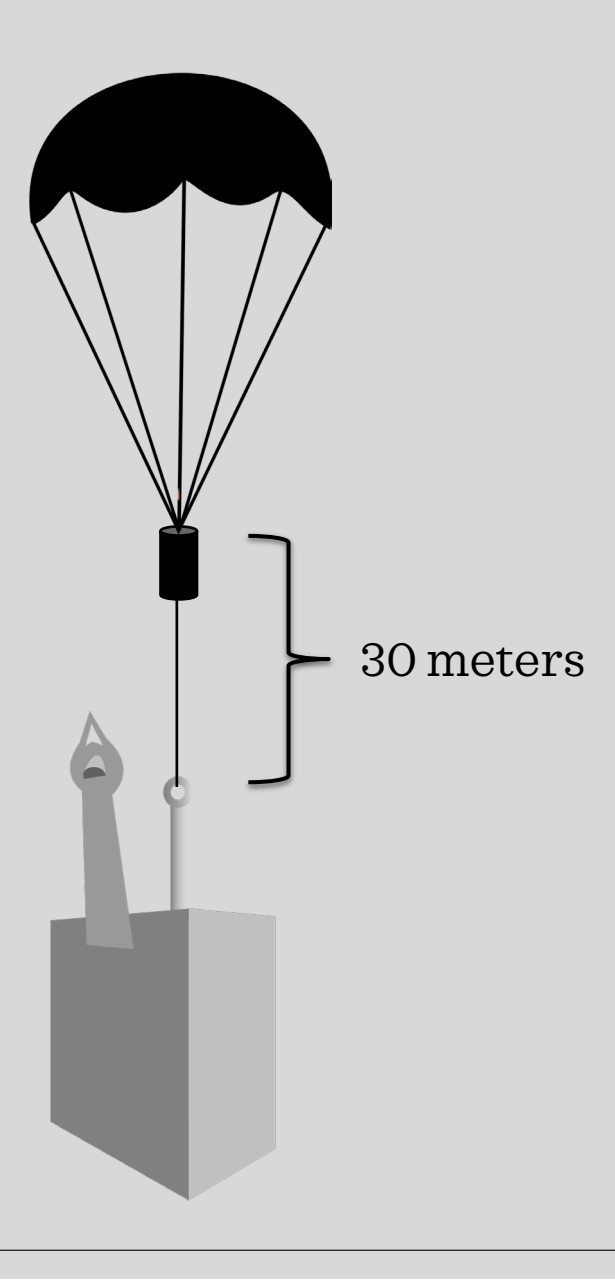

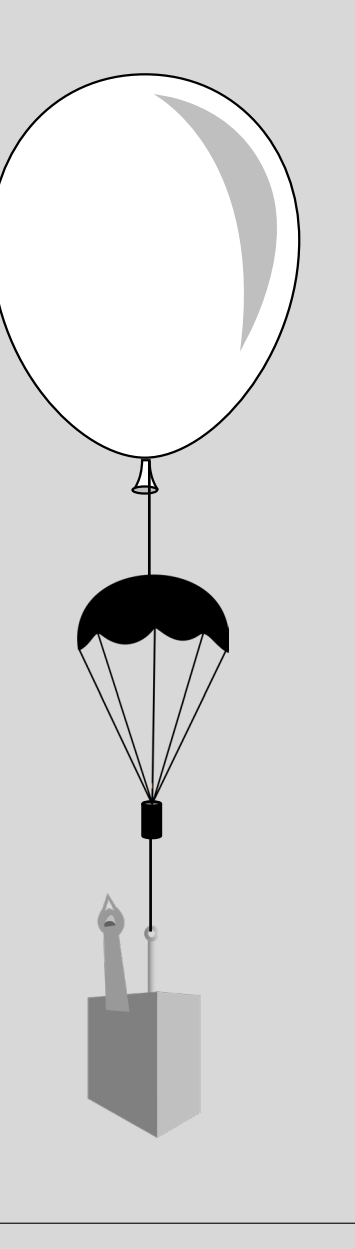

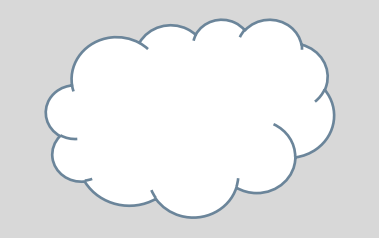

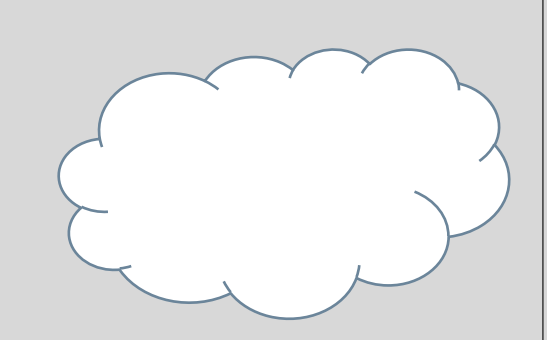

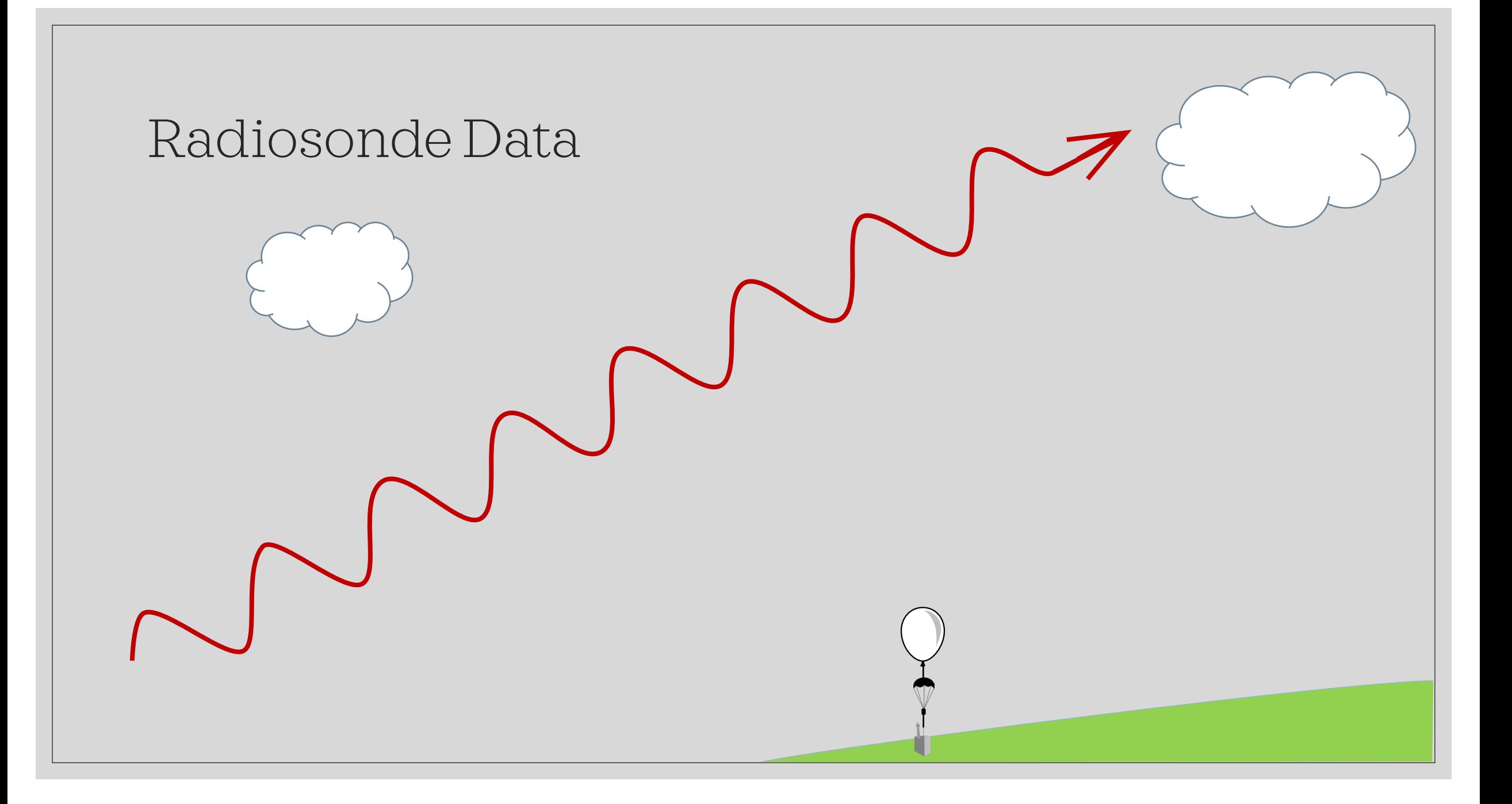

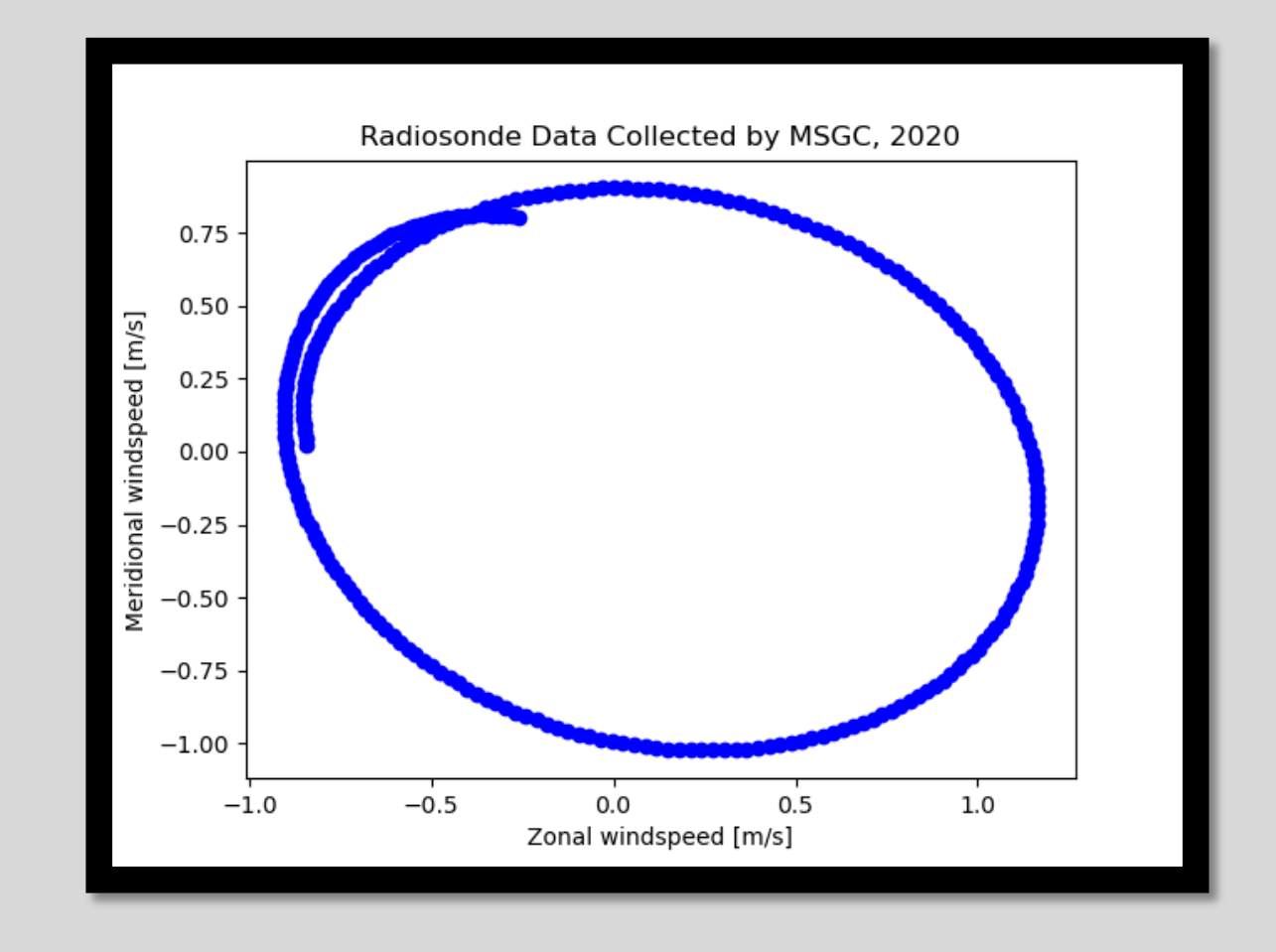

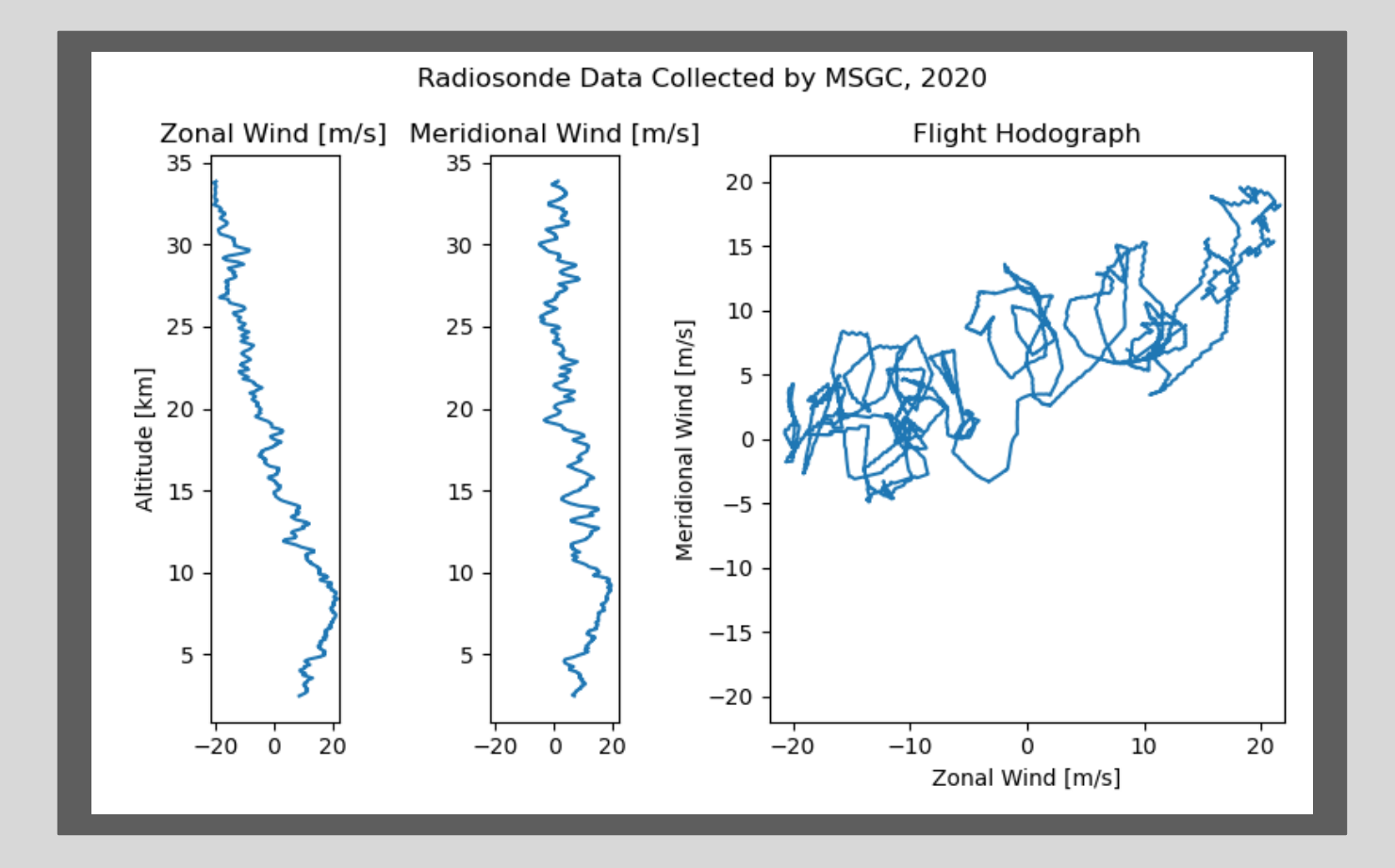

# Hodograph Method

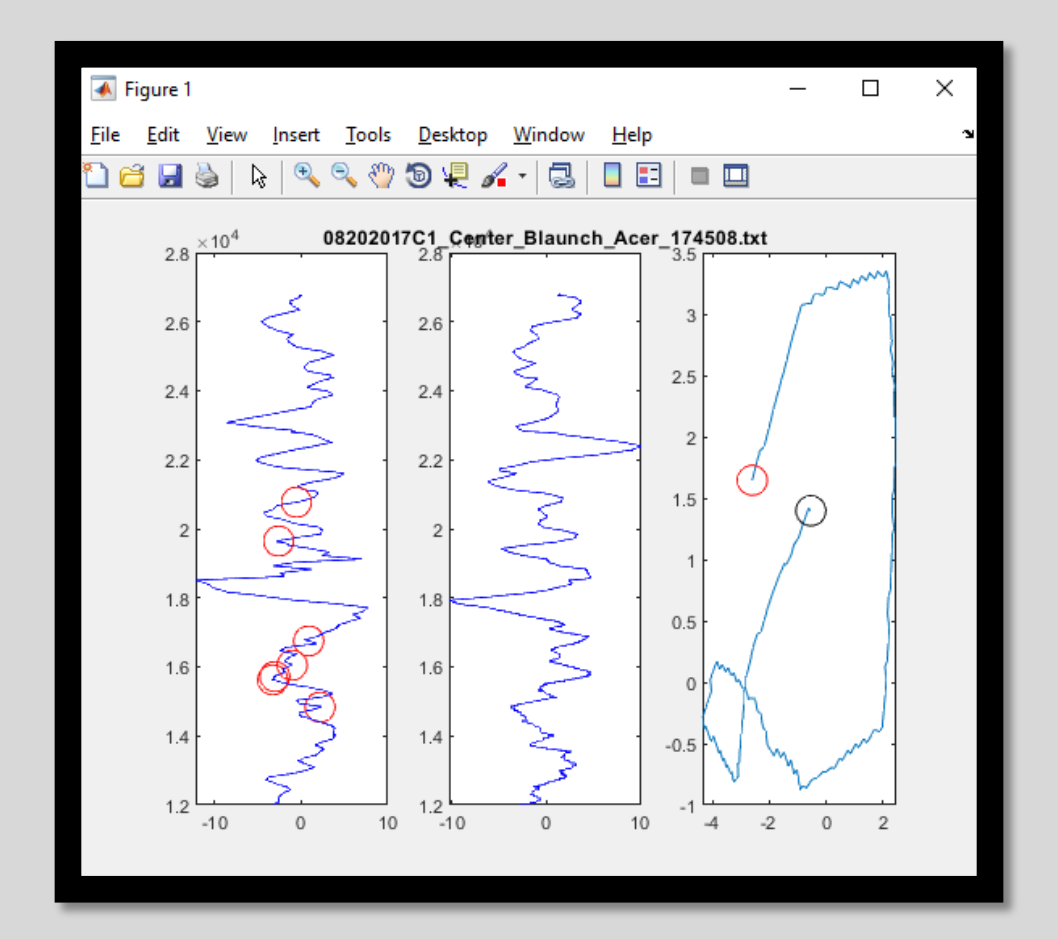

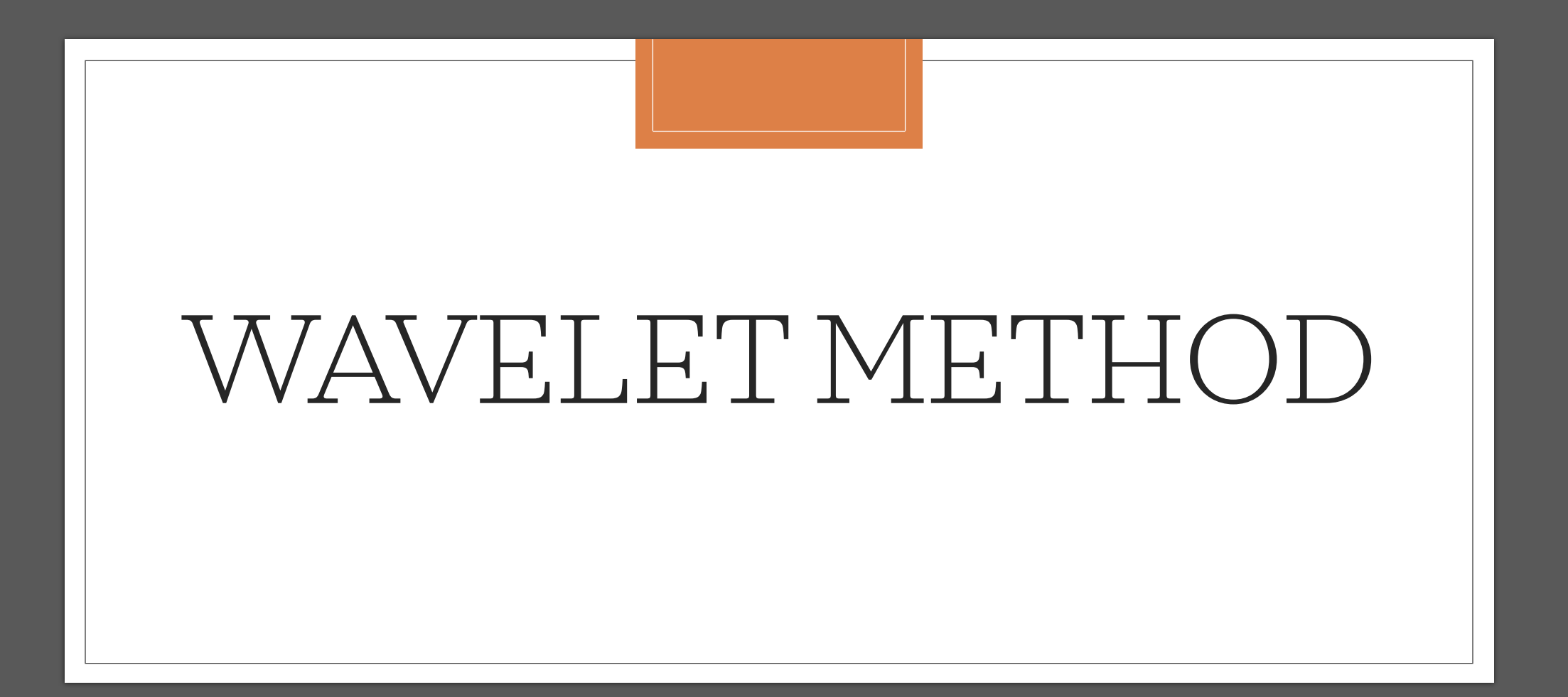

#### Wavelet Transform

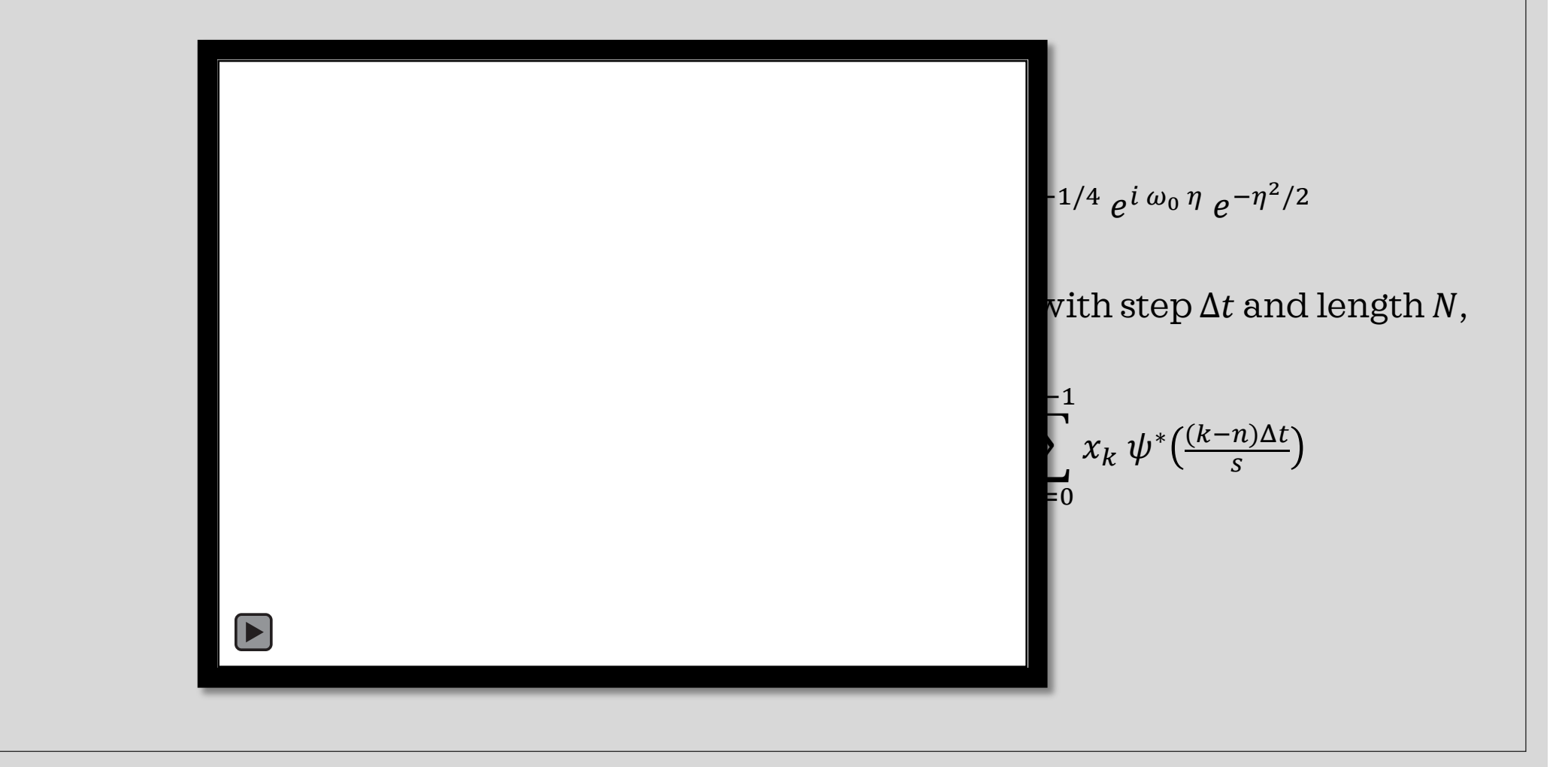

#### Wavelet Transform

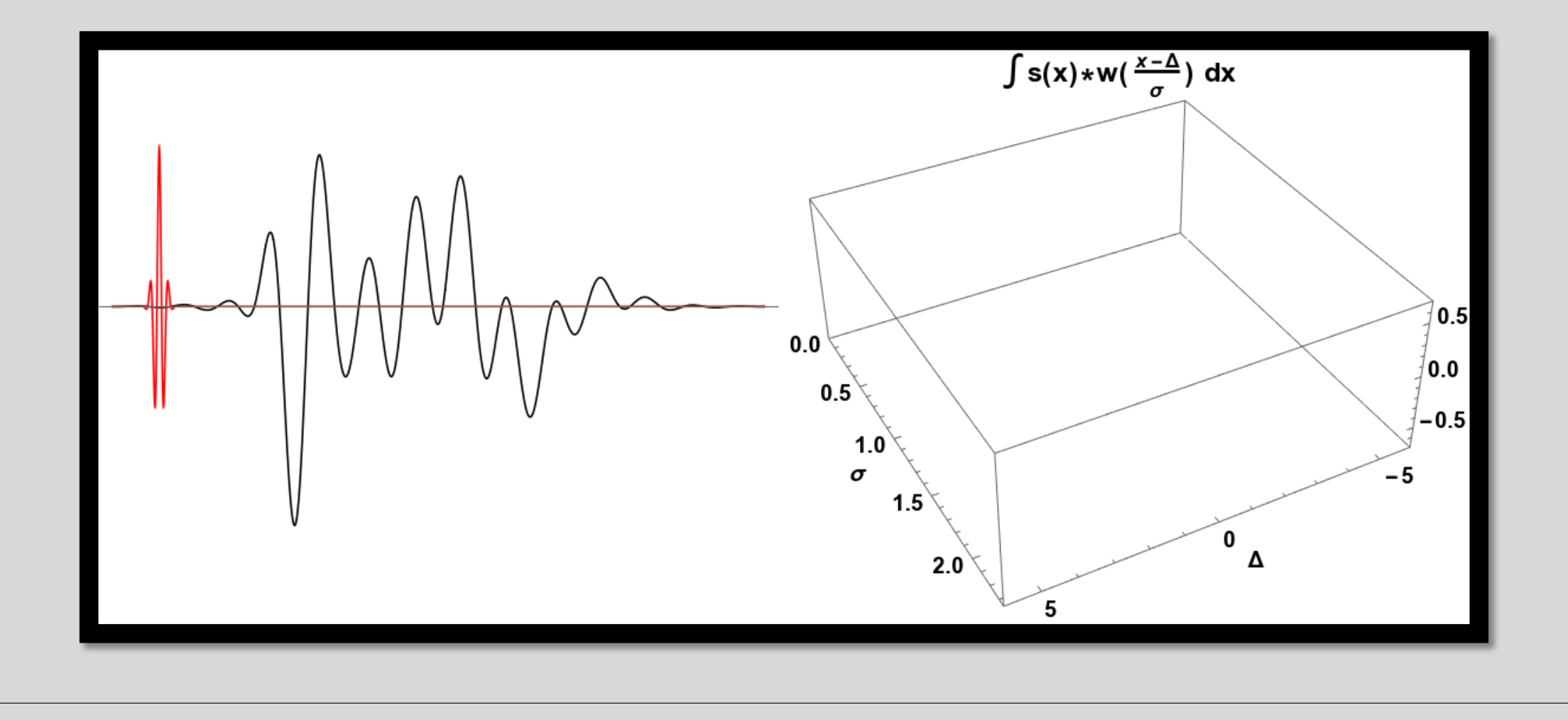

#### Power Surface

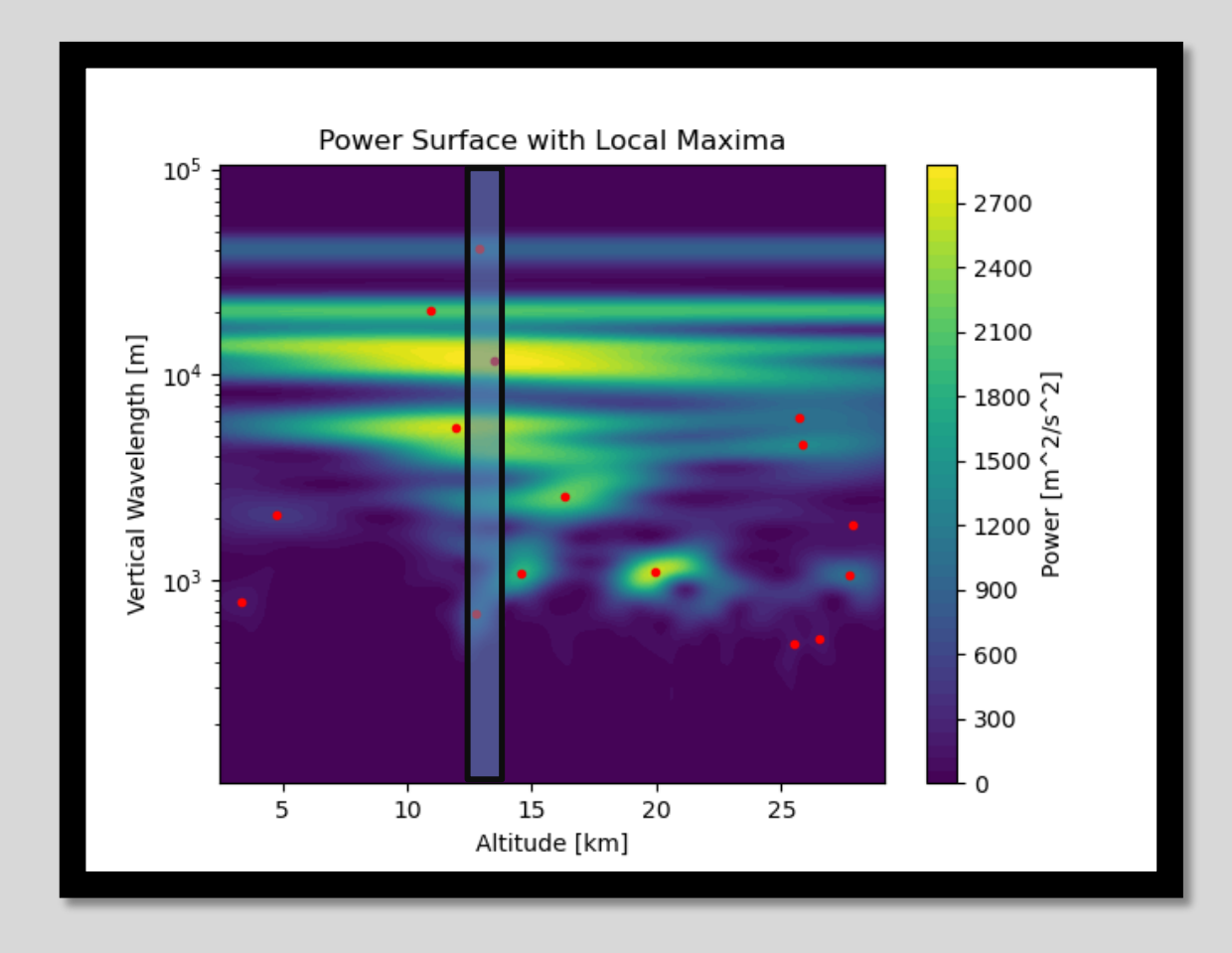

 $P_n(s) = |U_n(s)|^2 + |V_n(s)|^2$ 

$$
\lambda = \frac{4\pi s}{\omega_0 + \sqrt{2 + \omega_0^2}}
$$

#### Power Surface

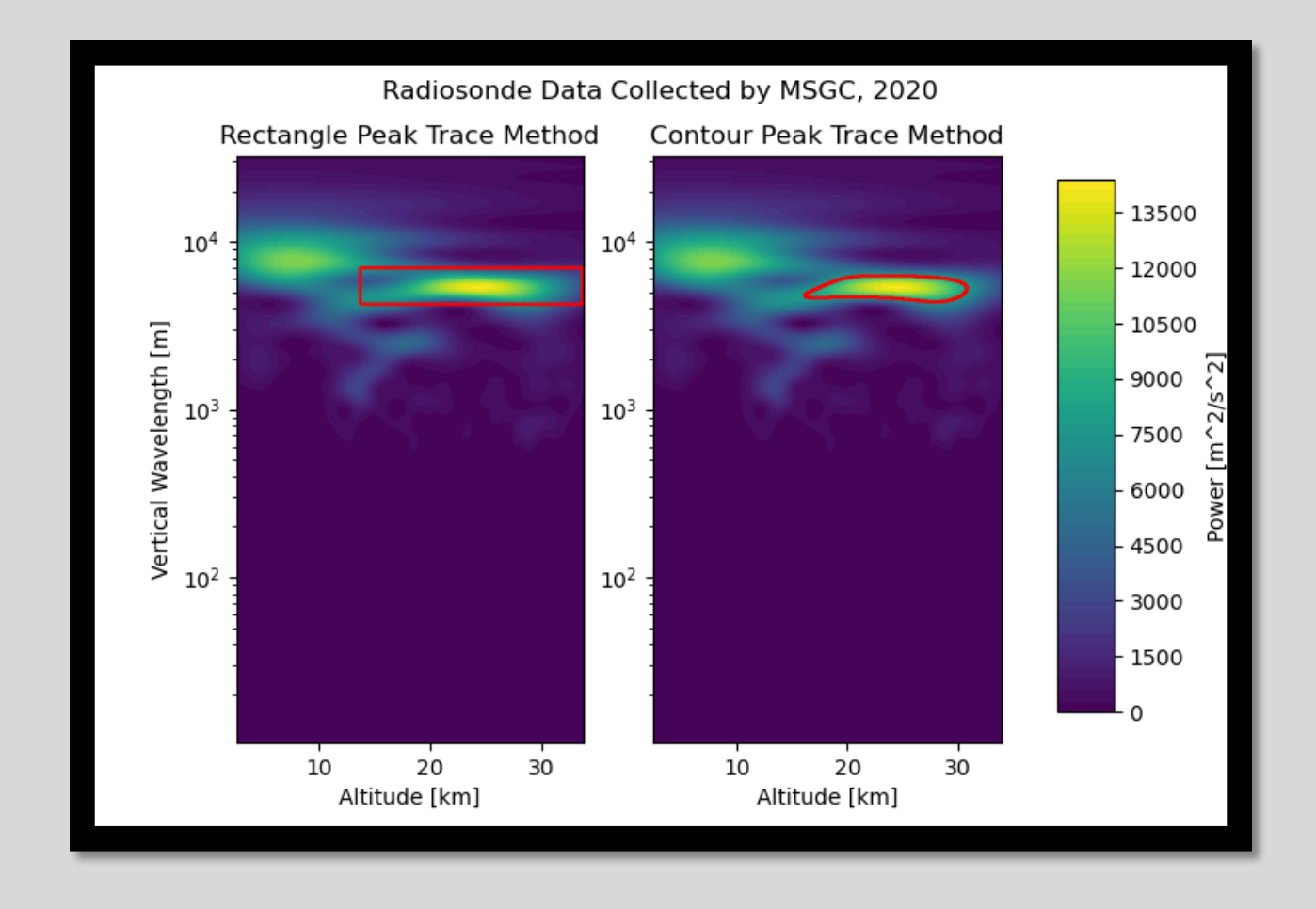

## Time Series Reconstruction

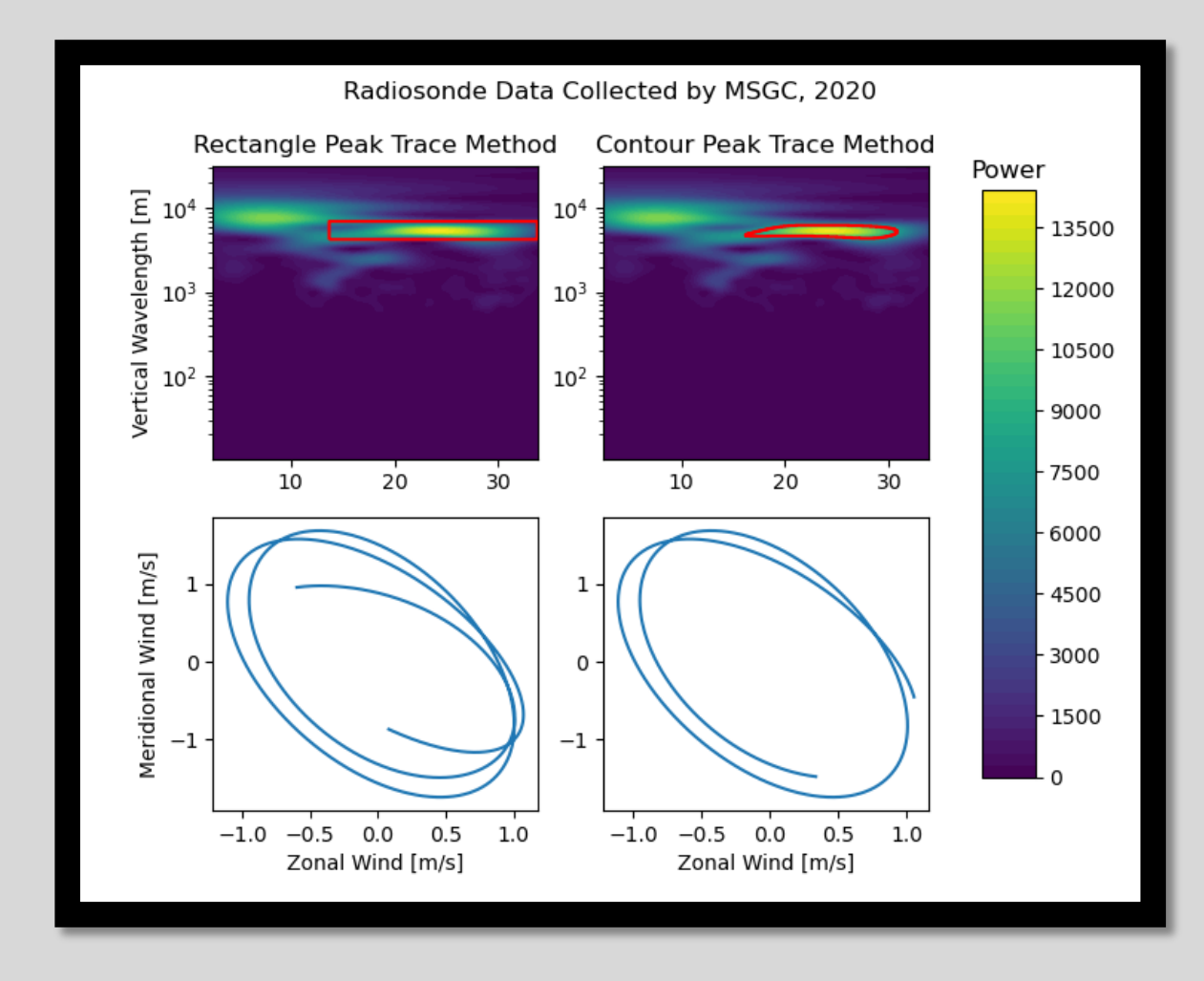

 $x_n =$  $\delta j \sqrt{\delta}$  $\mathcal{L}_{\delta}\psi_0(0)$  $\sum$  $\boldsymbol{S}$  $W_n(s)$  $\mathcal{S}_{\mathcal{S}}$ 

# Half Max Power Filtering

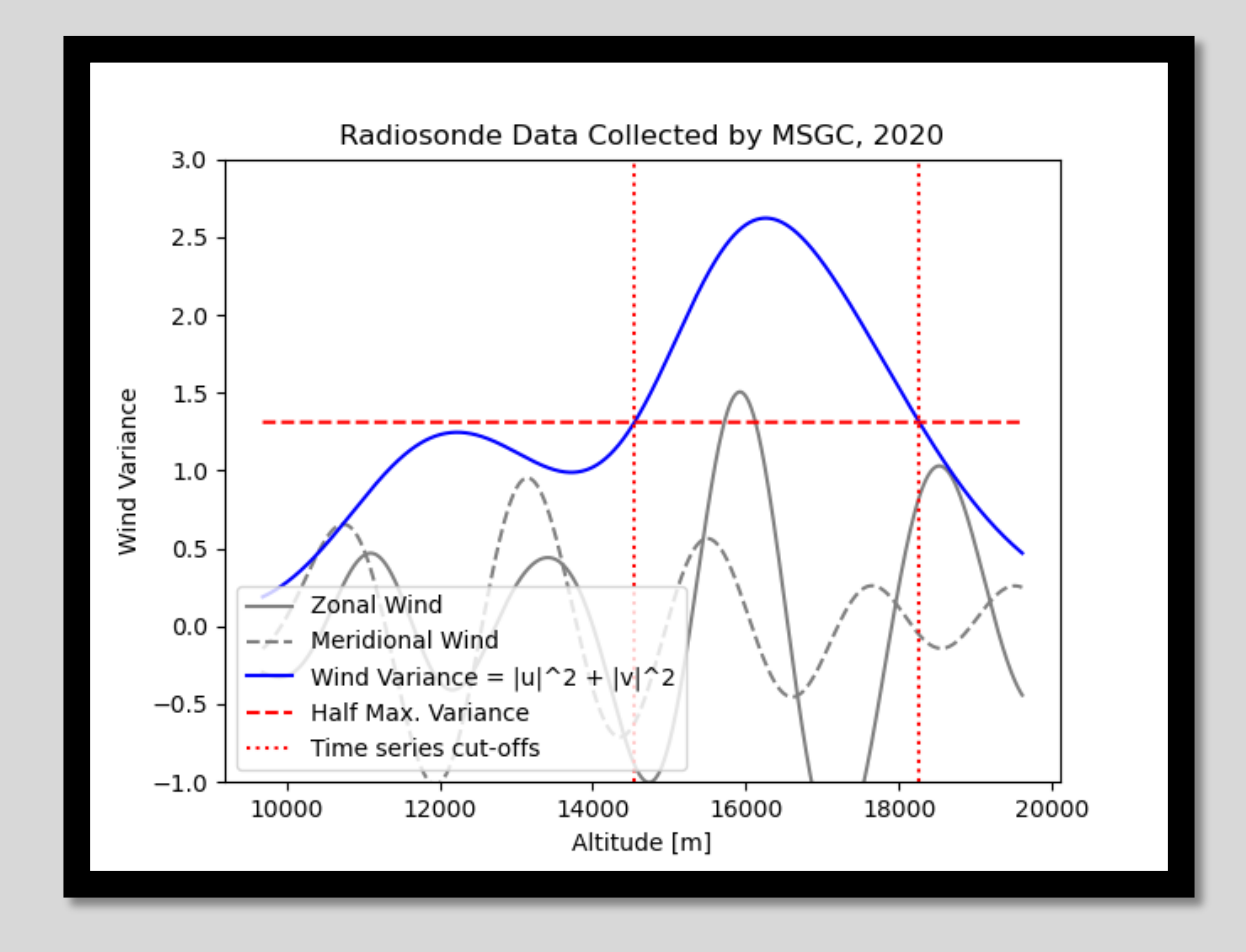

### Stokes Parameters

$$
\theta = \frac{1}{2} \tan^{-1} \left( \frac{\overline{2} \, Re\{u\} Re\{v\}}{\overline{Re\{u\}^2 - Re\{v\}^2}} \right)
$$
Direction of Propagation  

$$
\hat{\omega} = f \frac{u_{\parallel}}{v_{\perp}}
$$
Intrinsic Frequency  

$$
k_h^2 = \frac{f^2 m^2}{N^2} \left( \frac{\hat{\omega}^2}{f^2} - 1 \right)
$$
<sub>$$
\hat{c} = \frac{\hat{\omega}}{k_h}
$$
Intrinsic Horizontal Wavenumber  
Intrinsic Horizontal Phase Speed</sub>

# Example Output

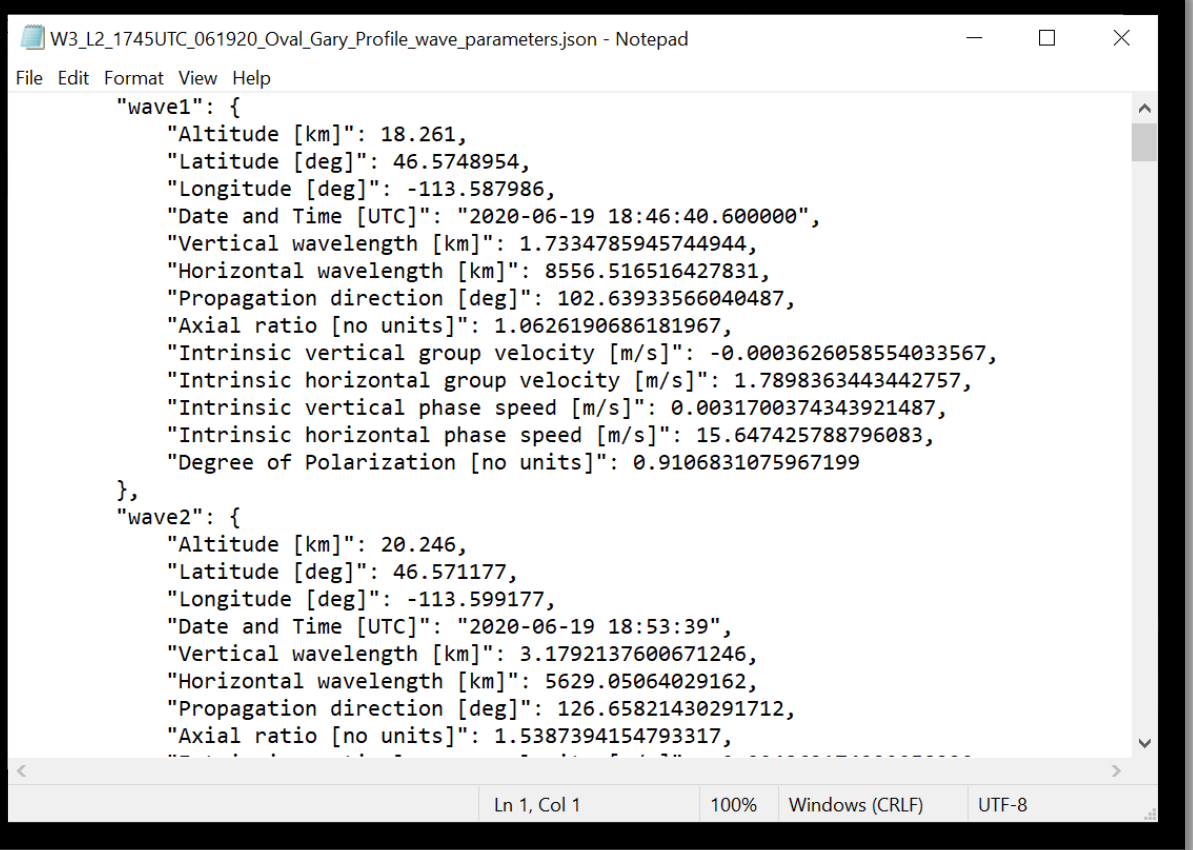

## UM BOREALIS SUMMER FLIGHTS

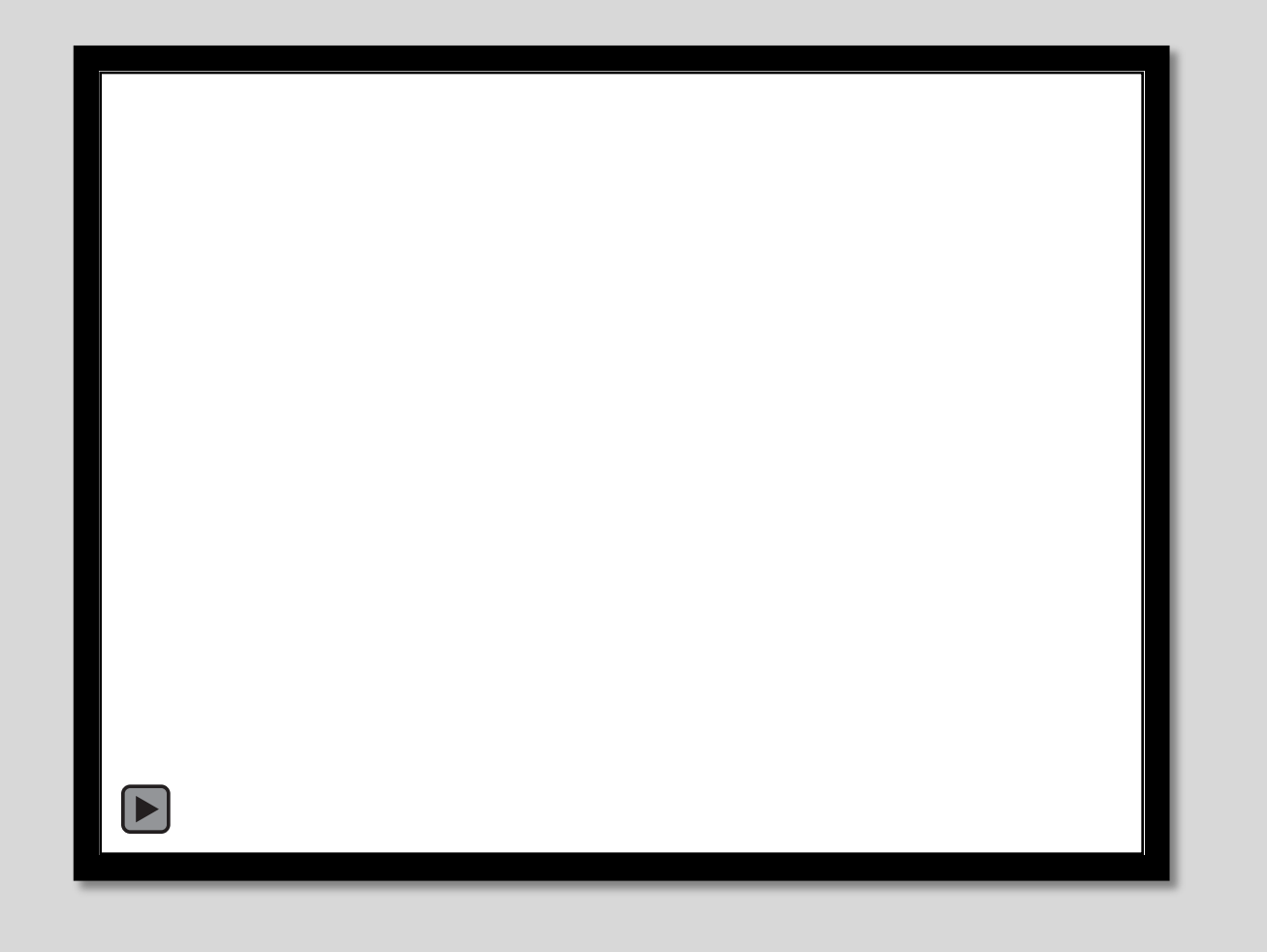

## UM BOREALIS SUMMER FLIGHTS

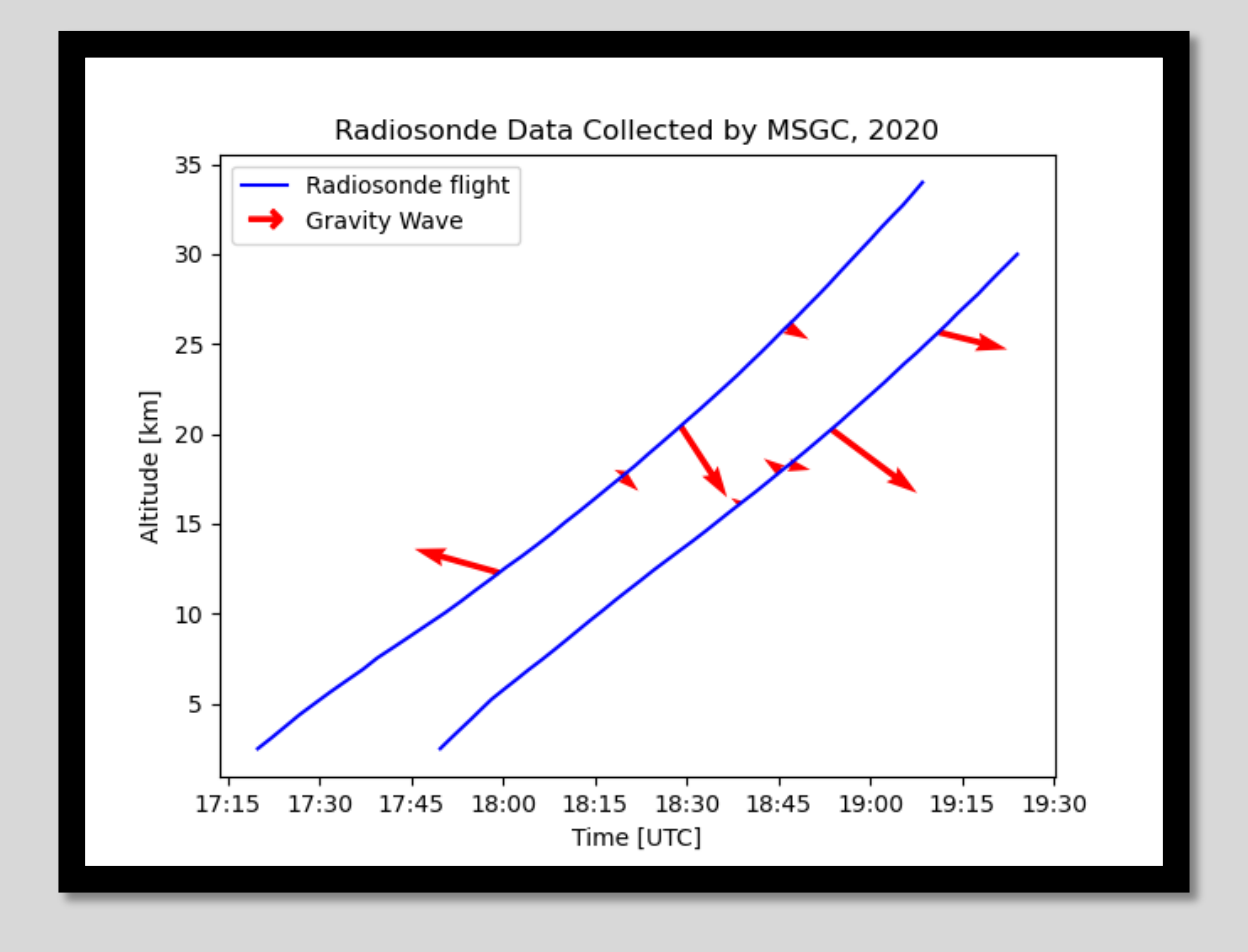

#### Future Research

- Total solar eclipse 2020 ballooning campaign
- Investigate choice of wavelet scales
- Improve wave outlining algorithm
- Improved automated wave validity checks
- Statistical significance testing
- Test other methods for background removal
- Graphical User Interface

#### Sources

- *Jacques Descloitres, MODIS Rapid Response Team, NASA/GSFC*  <https://visibleearth.nasa.gov/images/69463/atmospheric-gravity-waves-and-internal-waves-off-Australia>
- <https://www.eol.ucar.edu/deepwave/eo>
- [https://uwaterloo.ca/applied-mathematics/current-undergraduates/continuum-and-fluid-mechanics](https://uwaterloo.ca/applied-mathematics/current-undergraduates/continuum-and-fluid-mechanics-students/amath-463-students/internal-gravity-waves)students/amath-463-students/internal-gravity-waves
- <https://svg-clipart.com/black/xmm2Yhp-parachute-clipart>
- <https://svg-clipart.com/outline/5svSFQH-new-outline-balloon-clipart>
- [https://upload.wikimedia.org/wikipedia/commons/9/95/Continuous\\_wavelet\\_transform.gif](https://upload.wikimedia.org/wikipedia/commons/9/95/Continuous_wavelet_transform.gif)
- Torrence, C., and G. P. Compo, 1998: A Practical Guide to Wavelet Analysis. *Bull. Amer. Meteor. Soc.*, **79**, 61– 78, [https://doi.org/10.1175/1520-0477\(1998\)079<0061:APGTWA>2.0.CO;2.](https://doi.org/10.1175/1520-0477(1998)079%3C0061:APGTWA%3E2.0.CO;2)